# Chapter 8: Fundamentals of Capital Budgeting

Fundamental question: Where get cash flows to calculate NPV? Note: most managers estimate a project's cash flows in two steps:

- 1) Impact of the project on the firm's incremental earnings
- 2) Use incremental earnings to determine the project's incremental cash flows

I. Unlevered Net Income

Basic Question: How do firm's unlevered earnings change as result of an investment decision?

A. Excel

 $\Rightarrow$  for real projects, difficult to do by hand  $\Rightarrow$  use Excel

 $\Rightarrow$  see my website for Excel worksheets I have created for the example in the book

B. Calculating by hand:

$$
UNI = EBIT \times (1 - \tau_c) = (R - E - D)(1 - \tau_c)
$$
\n(8.2)

where:

UNI = incremental unlevered net income

=> counting only incremental operating cash flows, but no financing cash flows

EBIT = incremental earnings before interest and taxes

 $\tau_c$  = firm's marginal corporate tax rate

 $R =$  incremental revenues

 $E =$  incremental expenses (or costs)

 $D =$  incremental depreciation

C. Review of How to Identify Incremental Earnings (and Cash Flows)

1. General Principles

Basic question: How do the earnings (and cash flows) for the entire firm differ with the project verses without the project?

 $\Rightarrow$  count anything that changes for the firm

 $\Rightarrow$  count nothing that remains the same

Example of costs that often don't change with new project: overhead expenses

 $\Rightarrow$  don't count previous or committed spending unless can get some back if don't proceed

 $\Rightarrow$  part can't get back is called sunk costs

Ex. money already spent to research and develop a product

# 2. Specific Issues

# a. Sales and Expenses

- $\Rightarrow$  count changes in sales or expenses that result from the project
- $\Rightarrow$  count changes in sales or expenses elsewhere in the firm if it undertakes the project
	- $\Rightarrow$  called project externalities or cannibalization
		- Ex. sales from new project replace existing sales
- $\Rightarrow$  don't count any interest expense
	- $\Rightarrow$  accepting/rejecting the project is a separate decision from how the firm will finance the project

# $\Rightarrow$  taxes are an expense

=> relevant tax rate: firm's marginal corporate tax rate

# b. Fixed assets

- 1) Fixed assets that acquire because undertake project
	- a) cash outflow when pay to build or acquire
	- b) reduction in taxes because of depreciation in years after the acquisition  $\Rightarrow$  treat as a cash inflow since reduces outflow
		- Note: depreciation does not directly impact cash flow but indirectly through taxes
		- => can use straight line or accelerated (MACRS) depreciation

### MACRS Depreciation:

Keys:

- 1) multiply cost of project by % listed in MACRS table
- 2) Year  $0 =$  year asset first put into use (To minimize confusion, I
- will use the authors' modification of the IRS' table)
- 3) the following table is in Appendix A of the book

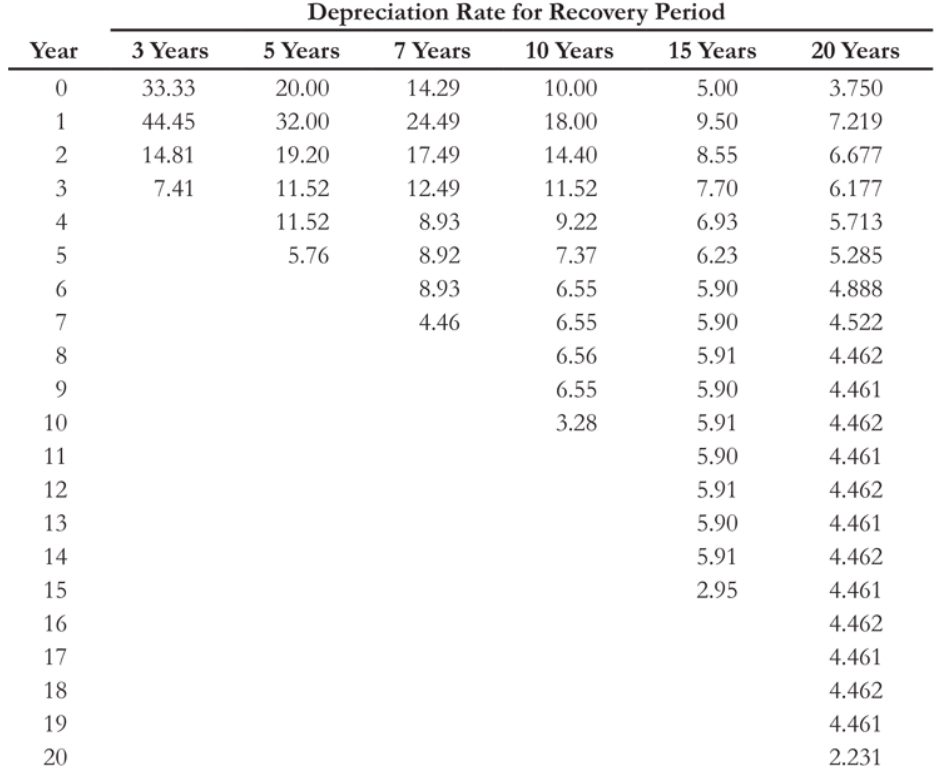

2) Fixed assets that able to sell because invest in the project

a) after-tax cash flow from sale

b) loss of tax shield would have realized if had kept asset

3) Use of existing assets

 $\Rightarrow$  cost equals value of its best alternative use => called an opportunity cost

### II. Free Cash Flow

A. Calculating Free Cash Flow

Key

1) start with incremental unlevered net income 2) back out non-cash items in UNI 3) add cash items not in UNI

$$
\Rightarrow FCF = UNI + D - CE - \Delta NWC \tag{8.5a}
$$

where:

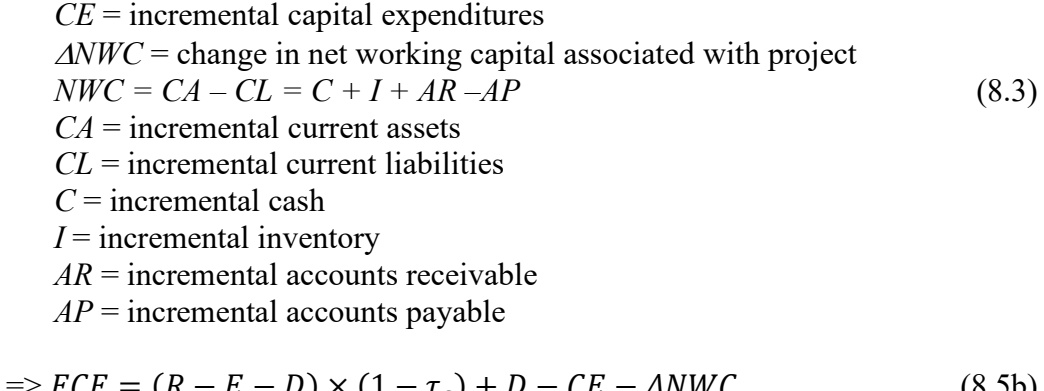

$$
V = (N - L) V (1 - C) + D - CL
$$

$$
FCF = (R - E) \times (1 - \tau_c) - CE - \Delta NWC + \tau_c \times D \tag{8.6}
$$

#### B. Notes

1. Depreciation (D)

 $\Rightarrow$  add back to FCF since subtracted from UNI but doesn't involve a cash outlay

2. Capital Expenditures (CE)

 $\Rightarrow$  incremental capital spending creates an outflow of cash that isn't counted in UNI

Note: cost is recognized in UNI over the life of the asset through depreciation

- $\Rightarrow$  incremental asset sales are entered as a negative CE
	- $\Rightarrow$  creates a cash inflow
	- $\Rightarrow$  must also consider tax implications of any asset sales

### 3. Change in Net Working Capital (∆NWC)

1) sales on credit generate revenue but no cash flow

- 2) the collection of receivables generates a cash inflow but no revenue
- 3) the sale of inventory generates an expense but no cash outflow
- 4) the purchase of inventory generates a cash outflow but no expense

 $\Rightarrow$  subtracting the change in net working capital adjusts for these issues

Notes on changes in net working capital:

- 1. recovery of net working capital
	- $\Rightarrow$  Changes in net working capital are usually reversed at the end of the project

Ex. Cash put into cash registers is no longer needed when close a store

- 2. taxability
	- $\Rightarrow$  changes in net working capital are not taxable
	- => buying inventory doesn't create taxable income, selling inventory for a profit does

### III. Examples

# Example 1:

Assume you are trying to decide whether to rent a building for \$30,000 a year for the next 2 years (payments are due at the end of the year). A year from today you plan to purchase inventory for \$50,000 that you will sell immediately for \$110,000. Two years from today you plan to purchase inventory for \$70,000 that you will sell immediately for \$150,000. Calculate the store's incremental unlevered net income and free cash flow for each year of operation if the corporate tax rate is 21%.

 $UNI = (R - E - D)(1 - \tau_c)$ *NWC = C + I + AR –AP*  $FCF = UNI + D - CE - \Delta NWC$ 

 $UNI_1 = $23,700 = (110,000 - (30,000+50,000) - 0)(1-.21)$  $UNI_2 = $39,500 = (150,000 - (30,000+70,000) - 0)(1-.21)$ 

 $FCF_1 = 23,700$  $FCF_2 = 39,500$ 

Notes:

- 1) FCF = UNI since no depreciation, capital expenditures or changes in net working capital
- 2) Will build on this example. New information in later examples will be underlined.

Example 2:

Assume you are trying to decide whether to rent a building for \$30,000 a year for the next 2 years (payments are due at the end of the year). A year from today you plan to purchase inventory for \$50,000 that you will sell immediately for \$110,000. Two years from today you plan to purchase inventory for \$70,000 that you will sell immediately for \$150,000. Assume also that need to hold cash balances (to facilitate operations) of \$1000 a year from today and \$1500 two years from today. Calculate the store's incremental unlevered net income and free cash flow for each year of operation if the corporate tax rate is 21%.

$$
UNI = (R - E - D)(1 - \tau_c)
$$
  
\n
$$
NWC = C + I + AR - AP
$$
  
\n
$$
FCF = UNI + D - CE - \Delta NWC
$$

 $UNI<sub>1</sub> = (110,000 - (30,000+50,000) - 0)(1 - .21) = $23,700$  $UNI<sub>2</sub> = (150,000 - (30,000+70,000) - 0)(1 - .21) = $39,500$ 

Note: holding cash doesn't affect UNI

 $NWC_1 = 1000 = 1000 + 0 + 0 - 0$  $NWC_2 = 1500 = 1500 + 0 + 0 - 0$  $NWC_3 = 0$ 

 $\triangle NWC_1 = 1000 = 1000 - 0$  $\triangle NWC_2 = 500 = 1500 - 1000$  $\triangle NWC_3 = -1500 = 0 - 1500$ 

 $FCF_1 = 22,700 = 23,700 - 1000$  $FCF_2 = 39,000 = 39,500 - 500$  $FCF_3 = 1500 = 0 - (-1500)$ 

Key: don't have access to all of the cash flows generated by sales since must hold some cash at the store.

Example 3:

Assume you are trying to decide whether to rent a building for \$30,000 a year for the next 2 years (payments are due at the end of the year). A year from today you plan to purchase inventory for \$50,000 that you will sell immediately for \$110,000. Two years from today you plan to purchase inventory for \$70,000 that you will sell immediately for \$150,000. Seventy-five percent of sales will be on credit that you will collect one year after the sale. Assume also that need to hold cash balances (to facilitate operations) of \$1000 a year from today and \$1500 two years from today. Calculate the store's incremental unlevered net income and free cash flow for each year of operation if the corporate tax rate is 21%.  $UNI = (R - E - D)(1 - \tau_c)$ *NWC = C + I + AR –AP*  $FCF = UNI + D - CE - \Delta NWC$ 

 $UNI<sub>1</sub> = (110,000 - (30,000+50,000) - 0)(1 - .21) = $23,700$  $UNI<sub>2</sub> = (150,000 - (30,000+70,000) - 0)(1 - .21) = $39,500$ 

Note: doesn't change for Examples 1, 2, or 3

 $NWC_0 = 0$ 

 $NWC_1 = 83,500 = 1000 + 0 + 82,500 - 0$ Note:  $AR_1 = 82,500 = .75 \times 110,000$ 

 $NWC_2 = 114,000 = 1500 + 0 + 112,500 - 0$ Note:  $AR_2 = 112,500 = .75 \times 150,000$ 

 $NWC_3 = 0$ 

 $\triangle NWC_1 = 83,500 = 83,500 - 0$ ∆NWC2 = 30,500 = **114,000 – 83,500**  $\triangle NWC_3 = -114,000 = 0 - 114,000$ 

 $FCF_1 = -59,800 = 23,700 - 83,500$ FCF2 = 9,000 = **39,500 – 30,500**  $FCF_3 = 114,000 = 0 - (-114,000)$ 

Keys:

 $\Rightarrow$  sales on credit generate revenue but not cash flow  $\Rightarrow$  collections of receivables generate cash flows but not revenues  $\Rightarrow$  UNI overstates early cash flow and understates late cash flow

Corporate Finance

Example 4:

Assume you are trying to decide whether to rent a building for \$30,000 a year for the next 2 years (payments are due at the end of the year). Today you plan to purchase inventory for \$50,000 that you will sell a year from today for \$110,000. A year from today you plan to purchase inventory for \$70,000 that you will sell two years from today for \$150,000. Sixty percent of all inventory purchases will be on credit due one year after you buy it. Seventy-five percent of sales will be on credit that you will collect one year after the sale. Assume also that need to hold cash balances (to facilitate operations) of \$1000 a year from today and \$1500 two years from today. Calculate the store's incremental unlevered net income and free cash flow for each year of operation if the corporate tax rate is 21%.

 $UNI = (R - E - D)(1 - \tau_c)$ *NWC = C + I + AR –AP*  $FCF = UNI + D - CE - \Delta NWC$ 

 $UNI<sub>1</sub> = (110,000 - (30,000 + 50,000) - 0)(1 - .21) = $23,700$  $UNI<sub>2</sub> = (150,000 - (30,000+70,000) - 0)(1 - .21) = $39,500$ 

Note: doesn't change from previous examples

 $NWC_0 = 20,000 = 0 + 50,000 + 0 - 30,000$ Note:  $AP_0 = 30,000 = .6(50,000)$ 

 $NWC_1 = 111,500 = 1000 + 70,000 + 82,500 - 42,000$ Note:  $AP_1 = 42,000 = -.6(70,000)$ 

 $NWC_2 = 114,000 = 1500 + 0 + 112,500 - 0$ 

 $NWC_3 = 0$ 

 $\triangle NWC_0 = 20,000 = 20,000 - 0$ ∆NWC1 = 91,500 = **111,500 – 20,000** ∆NWC2 = 2,500 = **114,000 – 111,500**  $\triangle NWC_3 = -114,000 = 0 - 114,000$ 

 $FCF_0 = -20,000 = 0 - 20,000$  $FCF_1 = -67,800 = 23,700 - 91,500$  $FCF_2 = 37,000 = 39,500 - 2,500$  $FCF_3 = 114,000 = 0 - (-114,000)$ 

Keys:

=> purchases on credit offset to some extent the differences between UNI and Cash Flow associated with buying inventory

### Example 5:

Assume you are trying to decide whether to buy a building for \$250,000. You expect to sell it in two years for \$225,000. While you own the building, you will depreciate it using the 3-year MACRS class. You will put the building into use a year from today and thus recognize depreciation for the first time a year from today. Today you plan to purchase inventory for \$50,000 that you will sell a year from today for \$110,000. A year from today you plan to purchase inventory for \$70,000 that you will sell two years from today for \$150,000. Sixty percent of all inventory purchases will be on credit due one year after you buy it. Seventy-five percent of sales will be on credit that you will collect one year after the sale. Assume also that need to hold cash balances (to facilitate operations) of \$1000 a year from today and \$1500 two years from today. Calculate the store's incremental unlevered net income and free cash flow for each year of operation if the corporate tax rate is 35%.

 $D_1 = 83,325 = .3333(250,000)$  $D_2 = 111,125 = .4445(250,000)$ 

 $UNI<sub>1</sub> = - $18,426.75 = (110,000 - 50,000 - 83,325)(1 - .21)$  $UNI<sub>2</sub> = - $24,588.75 = (150,000 - 70,000 - 111,125)(1 - .21)$ 

Note: NWC and ∆NWC is the same as Example 4

 $NWC_0 = 20,000 = 0 + 50,000 + 0 - 30,000$  $NWC_1 = 111,500 = 1000 + 70,000 + 82,500 - 42,000$  $NWC_2 = 114,000 = 1500 + 112,500 + 0 - 0$  $NWC_3 = 0$ 

 $\triangle NWC_0 = 20,000 - 0 = 20,000;$  $\triangle NWC_1 = 111,500 - 20,000 = 91,500;$  $\triangle NWC_2 = 114,000 - 111,500 = 2,500;$  $\triangle NWC_3 = 0 - 114,000 = -114,000$ 

 $FCF_0 = 270,000 = 0 + 0 - 250,000 - 20,000$  $FCF = UNI + D - CE - \Delta NWC$ 

 $FCF_1 = -26,601.75 = -18,426.75 + 83,325 - 0 - 91,500$ 

Proceeds from sale of building:

Book value2 = 55,550 = **250,000 – 83,325 – 111,125** After-tax proceeds = 189,415.50 = **225,000 – (225,000 – 55,550)(.21)**  $CE_2 = -189,415.50$ 

FCF2 = 273,451.74 = **– \$24,588.75 + 111,125 – (–189,415.50) – 2,500**  $FCF_3 = 114,000 = 0 - (-114,000)$ 

# IV. Break-even Analysis, Sensitivity Analysis, and Scenario Analysis

Break-even: level of some input that makes  $NPV = 0$ Sensitivity analysis: examines impact on NPV of changing one input variable Scenario analysis: examines impact on NPV of changing multiple related input variables

Key: Use goal seek and data tables in Excel